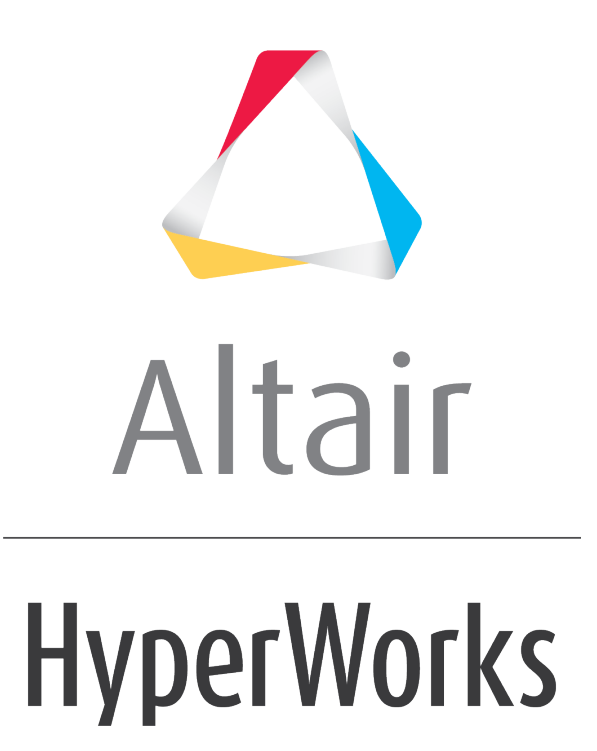

Altair MotionView 2019 Tutorials

MV-8003: Gear and Clutch Control

**altairhyperworks.com**

# **MV-8003: Gear and Clutch Control**

In this tutorial, you will learn how to:

• Interfacing gear clutch control for vehicles with manual transmission

#### **Gear clutch controller**

The Engine speed based shift controller upshifts whenever engine speed goes above the upshift RPM, and it downshifts when the engine speed goes below the downshift RPM. The Gear shift controller also controls the throttle and clutch signal as shown in the figure below.

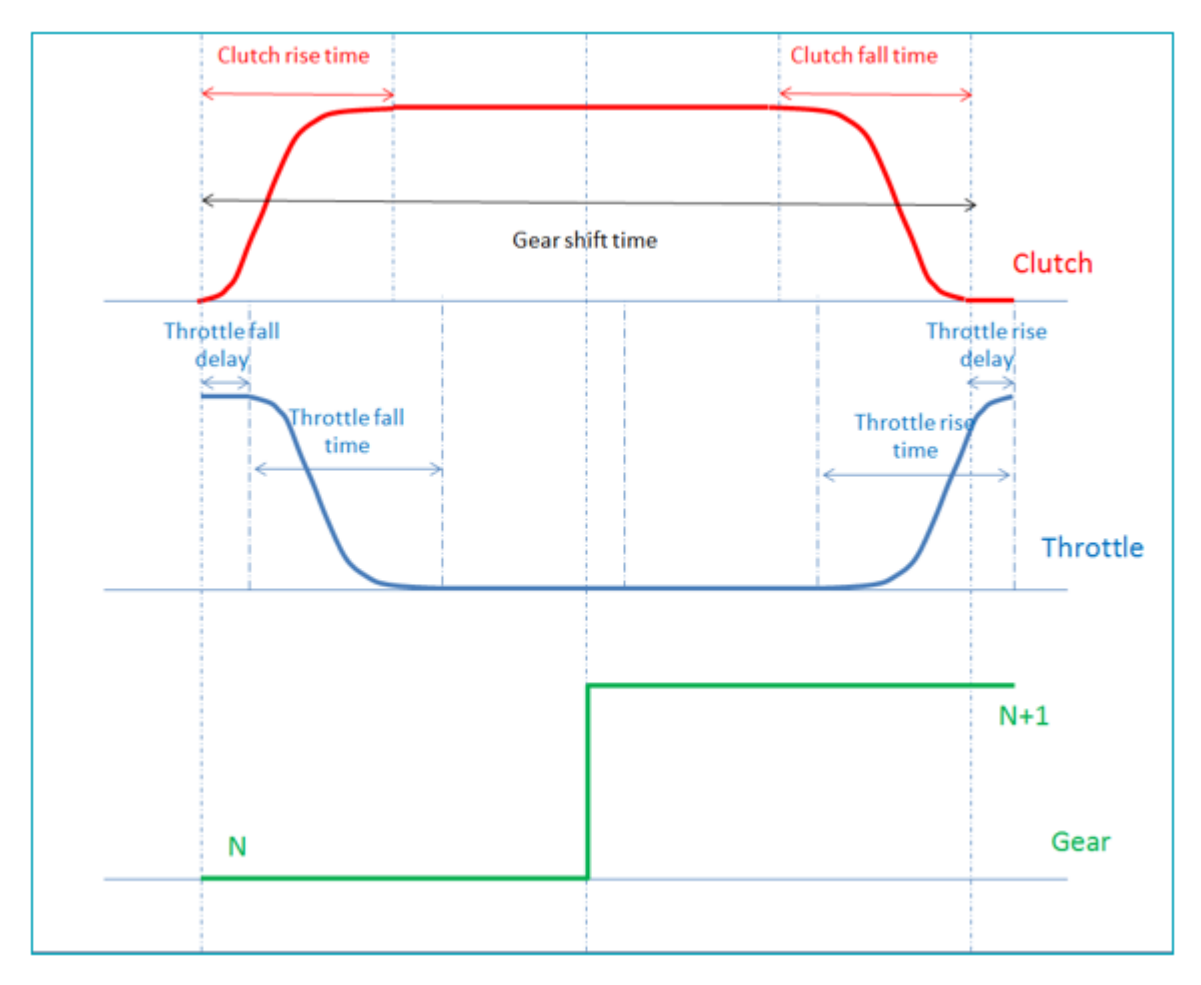

# **Exercise**

## **Step 1: Assembling the vehicle.**

1. Follow the instructions in Step #1 of MV-8000 to create the vehicle with the topology as provided below.

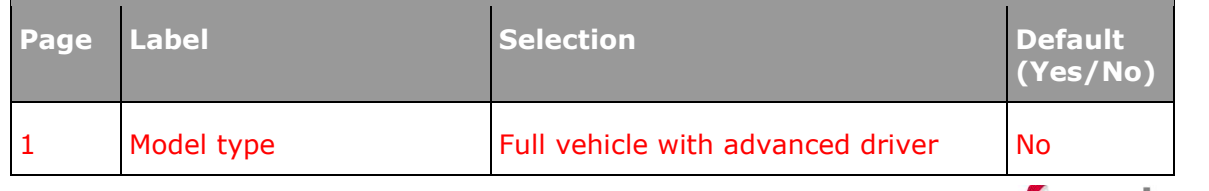

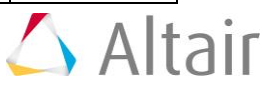

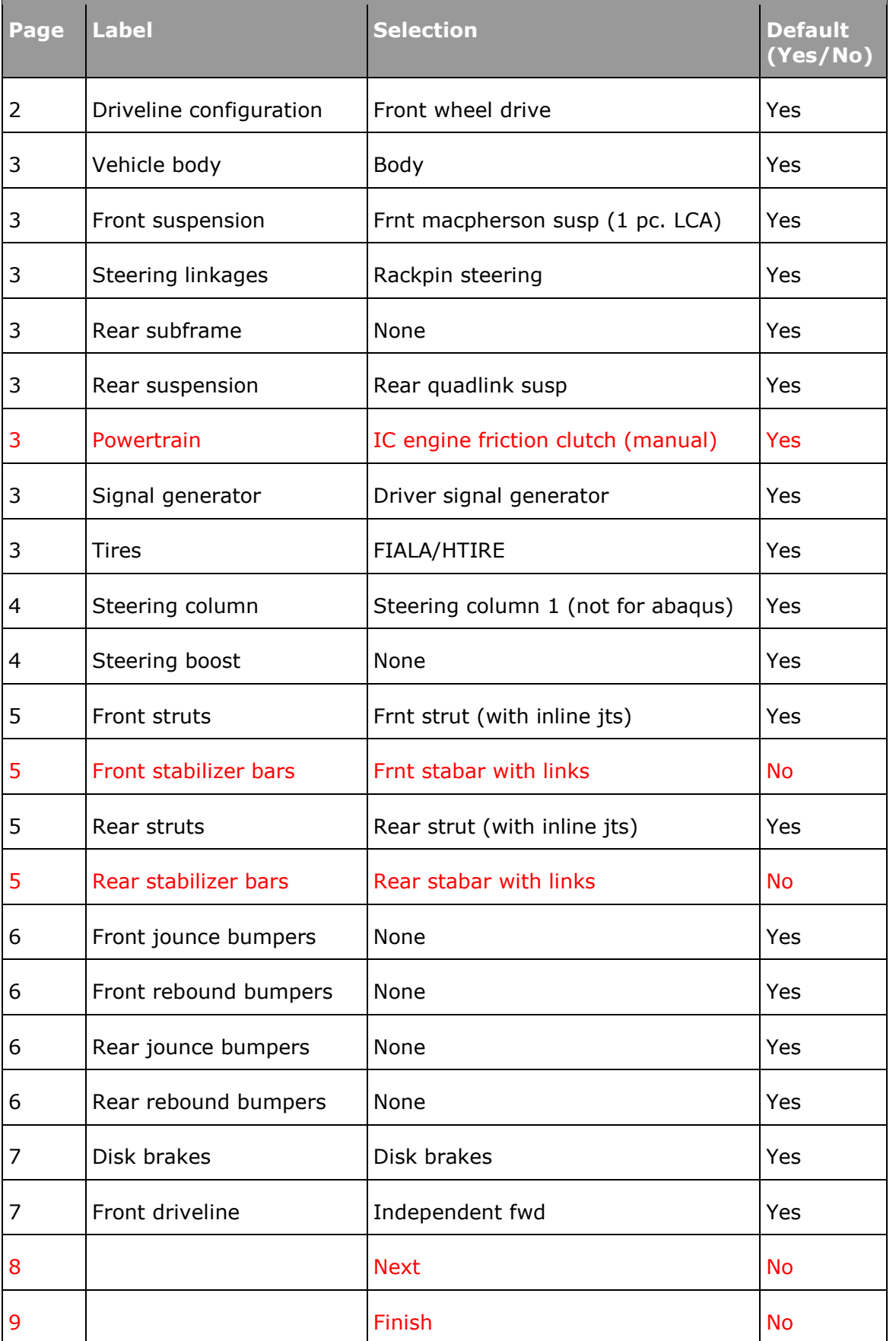

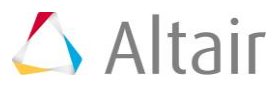

### **Step 2: Adding driver analysis.**

1. Use the Task Wizard to load the driver analysis.

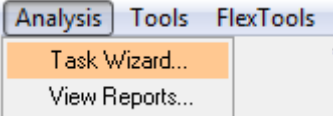

### **Step 3: Specifying vehicle parameters**

1. We are going to use feedforward controllers for velocity profile following. Feedforward controllers model the vehicle and hence, require vehicle parameters. Vehicle parameters need not be precise for controllers to work. Most of the vehicle parameters required by the driver can be automatically calculated from the vehicle model.

## **Step 4: Writing an Altair Driver File (ADF) driving event .**

#### **Example #1 Velocity profile following with gear and clutch controller**

We will modify the ADF which was written for MV-8001 (example 3) and incorporate a gear and clutch controller.

1. Open any text editor and copy and paste the following text into it. **Important: All blank lines must be removed prior to saving the file!** Be sure to read through the comments for a better understanding on what is written in the ADF.

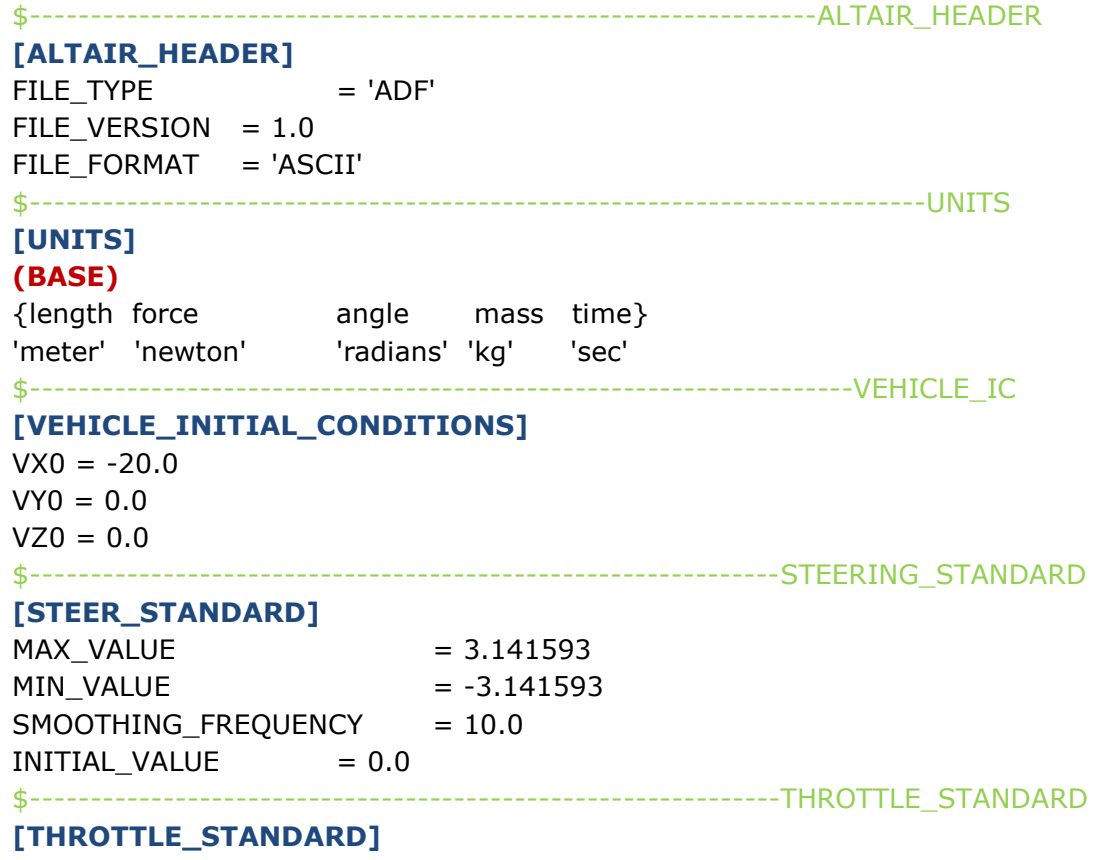

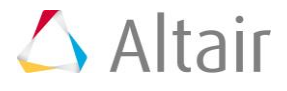

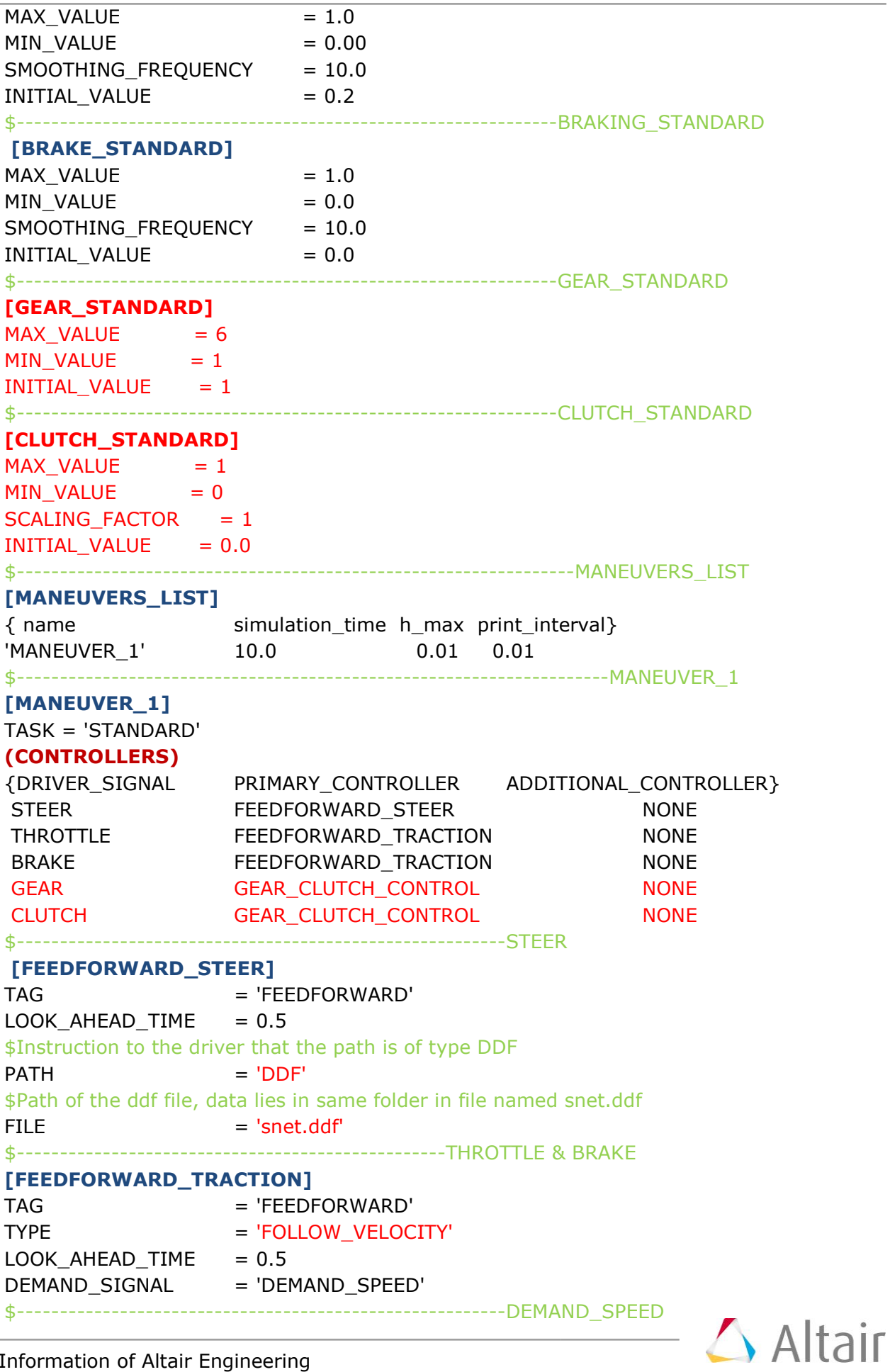

\$Block containing all the information about the acceleration profile to be followed **[DEMAND\_SPEED]**   $\mathsf{TYPE}$  = 'CURVE' \$Velocity profile information is in the file snet.ddf in the same folder \$Velocity profile is defined under the column name DV in the DDF \${X Y Z DV}  $FILE$  = 'snet.ddf' DEMAND\_VECTOR = 'DV' \$Gear clutch controller **[GEAR\_CLUTCH\_CONTROL]** TAG = 'ENGINE\_SPEED' **(GEAR\_SHIFT\_MAP)** {G US DS CT CRT TFD TFT CFT TRD TRT} 1 650 285 0.45 0.05 0.1 0.1 0.05 0.05 0.05 2 650 285 0.45 0.05 0.1 0.1 0.05 0.05 0.05 3 650 285 0.45 0.05 0.1 0.1 0.05 0.05 0.05 4 650 285 0.45 0.05 0.1 0.1 0.05 0.05 0.05 5 650 285 0.45 0.05 0.1 0.1 0.05 0.05 0.05

- 2. **Run** the simulation  $\frac{RUN}{T}$
- 3. Observe the results.

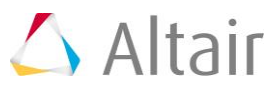